**Snow Christmas Tree Crack [Mac/Win]**

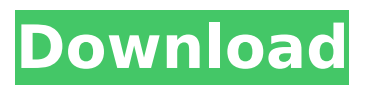

**Snow Christmas Tree Crack Free Download [March-2022]**

\* Remove the need for a calendar program \* Countdown the days, and countdown the hours, minutes, and seconds \* Set the show/hide action \* Display the time in AM/PM and 24-hour format \* Count down the hours, minutes, and seconds \* Count down to Christmas, Valentines, Easter, any holiday, or even birthdays!

\* Set the text font size and type \* Choose a different custom skin \* Set the window's position \* Choose the displayed time format \* Choose the time

format when counting to a future date \* Enable/disable

the sound \* Set the timer \* Choose a custom sound \* Make

the font appear larger or smaller \* Set the colors, or add your own custom font \* Set the font for the displayed text \* Set the color for the displayed text

\* Set the show/hide time display when a count down is taking place \* Show/hide the

time display \* Choose a timer time format \* Choose the window's position \* Reset the skin \* Add your own image to the countdown image \* Add your own image to the countdown image \* Do not display the timer count down display on startup \* Do not display the timer count down display on startup \* Display text on two lines \* Enable/disable the timer count down display on startup \* Enable/disable the timer count down display on startup \* Enable/disable the timer count

down display on startup \* Show/hide the timer count down display when a count down is taking place \* Show/hide the timer count down display when a count down is taking place \* Show/hide the timer count down display when a count down is taking place \* Show/hide the timer count down display when a count down is taking place \* Show/hide the timer count down display when a count down is taking place \* Show/hide the timer count

down display when a count down is taking place \* Show/hide the timer count down display when a count down is taking place \* Show/hide the timer count down display when a count down is taking place \* Show/hide the timer count down display when a count down is taking place \* Show/hide the timer count down display when a count down is taking place \* Show/hide the timer count down display when a count down is taking place \*

#### Show/hide the timer count down display when a count down is taking place \* Show

**Snow Christmas Tree Crack+ Keygen For (LifeTime) PC/Windows**

The goal of the game is to make your beautiful Christmas tree last longer than your friends. You need to enter the wonderful Christmas world, and decorate your Christmas tree with thousands of Christmas ornaments and lights. Help Santa Claus by visiting all the elves and decorating them with the Christmas ornaments and

lights of this festive season. The Christmas tree can be used to decorate your home, office, kitchen or any other room. Help Santa to decorate your Christmas tree with all the features. Throw the Christmas balls and decorate your tree with awesome ornaments. Each ornament comes with a unique sound effect. The game is extremely easy to play and has different modes. Take down the snow and tidy the tree You can grab all the decorations from Santa Claus and throw them at the tree.

After you decorate the tree, you can decorate the Christmas balls with the ornaments and lights. Drag the green line to adjust the tree branches. Trees can only be decorated if they are not blocked by anything. The Christmas tree can be moved and placed anywhere on the screen, even if the snow covers the whole screen. Make your tree the best one in the house Tidy the branches of your tree and remove the snow from them. Tidy the branches of your tree and remove the snow

from them. The tree doesn't have to be clean in every branch. The branches can be removed without disturbing other objects. You can also add more trees and switch between them. Use your Christmas tree to decorate your living room It is very important to use your Christmas tree. Your Christmas tree can be used to decorate your house, because Christmas tree is very popular thing. Your Christmas tree can be used as decorating the table. You can throw the balls from your Christmas tree and decorate

the table with them. The game is completely free and requires no additional downloads. The latest version of the tool is available for Windows 10, Windows 8.1 and Windows 7. LeMonde Multi languages LeMonde Multi Languages is simple, fast, and easy-to-use language translation tool to create your own onlinetranslator. Using LeMonde Multi Language you can easily translate text from your computer to any language in the world in only 5 minutes. It's free and now supporting more

languages like: Croatian, Czech, English, French, Italian, Serbian, Spanish, Slovenian, Turkish, Vietnamese Giganomics 2 languages Giganomics 2 Languages is b7e8fdf5c8

A large countdown clock that bears a jolly, and festive atmosphere. It can be kept on top, or any other area of your desktop. Basic settings and options are accessible by rightclick, or from the system tray. It bears a range of options for customization, including different skin types. There is an option to enable/disable sounds, and pick a sound from a defined set. The tool offers the option to customize the text, color, size, and style. It

## bears the powerful option of changing the date and time to today and beyond. P.S.: There is also an optional service that will bring the due date into your computer system. The developer provides a small trial, and a one-time setup process, that guides you through the available options and menu, with some minor issues. The trial version also allows you to modify two features, namely, sounds, and the font size. These are the only two features that can be adjusted during the setup. The

## user has to pay 30 days only, to make those changes permanent. CLONE NEW My Account Need Help? If you need help, please contact us. Whether you are a computer hardware problem, software problem, network problem, Web issue, or a combination of these problems, we have the tools, software, and knowledge to help you resolve your problems. For our tools and solutions to help you, we charge fees for assistance in various categories. If you are trying to find free solutions to

your problems, please visit our Free Software Directory or consider contacting us. REAL \_OFFICIAL\_ We may be able to provide you with drivers and utilities for your computer. We operate a business providing these items to our customers. If you need drivers or utilities, we may be able to provide you with the software and hardware you need. We will try to make the process as simple as possible. To get started on your driver, utility, repair, or software needs, click below and a new web page will

## open.TOKYO -- Four years after his introduction to Japan, U.S. baseball player Yu Darvish will have the second major milestone this season in the lineup -- a roster spot for the 2020 Tokyo Olympics. The Los Angeles Dodgers, the team that drafted Darvish out of high school in Texas in 2003 and made him the No. 1 overall pick

===================

===================

**What's New in the?**

 $========= A$  small and simplistic countdown feature, Snow Christmas Tree lets you count down the time to the next Christmas, Christmass, or other important event in your life. It has a simple and intuitive interface, and is not complex at all to use. Features: ========== !Read

 $Review! == == == == == == == ==$ 

===================

================ -

Simple and efficient countdown feature - Works when the computer goes to sleep - A few other options to customize -

## Different build-in sounds - Changing the look of your monitor at will - Small and simple - Resizable Compatibility:

================

Windows 2000, XP, Vista, Win7

===================

===================

 $=========$  About the

developer:

================ Ben

Caeyer  $==-=-=-=-=-=-=-$ 

=================== =============== For

more information about the developer, contact info or to

## buy the application. We are happy to announce the release of BitTorrent Client 3.7 version. More information about the new features can be found here. PLEASE CHECK THE FEATURES LIST FOR ANY DUPLICATE FEATURES! Since version 3.7 BitTorrent Client supports Resume Transfers. Open a new BitTorrent client 3.7 window and start a file transfer. When the other computer is online at your router you will receive a notification. Resume Transfers are supported for many weeks,

## when you resume a transfer it resumes where you left off. A case where you resume a transfer after some time, you will get a message: A file called.bitrates was found during the resume. Do you want to add it to your torrent The.bitrates file contains information about the download speeds of a specific torrent. This information can be used as a basis for your bandwidth settings for the future. This is not a file created by BitTorrent client. This is a file created by some third party

## BitTorrent Client 3.7 supports the new BitTorrent Protocol DHT. This makes the search results more accurate. A case where you download via the DHT, you will get the option to search for peers or swarms. The New BitTorrent client also supports the new kind of torrent files created by UPnP / DLNA enabled devices. If you have such a device you will be able to download the torrent file via the UPnP protocol. When in the GUI you click on the network icon of the app, you will see some options:

# BitTorrent

**System Requirements For Snow Christmas Tree:**

Minimum: OS: Windows XP SP3 / Vista / 7 SP1 / 8.1 / 10 Processor: 1.8 GHz CPU / AMD Phenom II X4 965 (2.93 GHz), 2.6 GHz CPU / Intel Core i5-2400 / Core i7-3770K (3.5 GHz) / AMD Ryzen 3 1200 3.1 GHz RAM: 4 GB of RAM Graphics: Nvidia GeForce GTX 660 / AMD Radeon R9 270 DirectX: Version 11 Network: Broad

Related links:

<https://aalcovid19.org/adobe-icons-pack-transparent-crack-free-license-key-free-x64-2022-new/> [https://vitraya.io/wp-](https://vitraya.io/wp-content/uploads/2022/07/SolarWinds_VM_To_Cloud_Calculator_Crack__Final_2022.pdf)

[content/uploads/2022/07/SolarWinds\\_VM\\_To\\_Cloud\\_Calculator\\_Crack\\_\\_Final\\_2022.pdf](https://vitraya.io/wp-content/uploads/2022/07/SolarWinds_VM_To_Cloud_Calculator_Crack__Final_2022.pdf)

<https://kjvreadersbible.com/blossoms-of-the-east-crack-march-2022/>

<https://amtsilatipusat.net/amtsilatinesia/iconcacherebuilder-torrent/>

[http://mentalismminds.com/excel-profit-and-loss-statement-template-crack-keygen-full-version-mac](http://mentalismminds.com/excel-profit-and-loss-statement-template-crack-keygen-full-version-mac-win/)[win/](http://mentalismminds.com/excel-profit-and-loss-statement-template-crack-keygen-full-version-mac-win/)

<https://mycoopmed.net/geometry-solver-3d-keygen-for-lifetime/>

<http://www.giffa.ru/businesssales/messagepop-crack-free-download/>

<https://alafdaljo.com/tiny-q-crack-full-product-key-download-march-2022/>

<https://expressionpersonelle.com/rpcview-2044-crack-activation-code-3264bit-april-2022/>

<http://lovelymms.com/notepas-portable-0-9-41-178-with-serial-key-download-2022/>

<http://patsprose.com/PatriciaBenagesBooks/Artlcles>

[https://playerclub.app/upload/files/2022/07/egujlwE9aHkzSpuMbzEr\\_04\\_eedc91cb197c51411469c3c6](https://playerclub.app/upload/files/2022/07/egujlwE9aHkzSpuMbzEr_04_eedc91cb197c51411469c3c620c05e29_file.pdf) [20c05e29\\_file.pdf](https://playerclub.app/upload/files/2022/07/egujlwE9aHkzSpuMbzEr_04_eedc91cb197c51411469c3c620c05e29_file.pdf)

<https://www.praxisforum-online.de/wp-content/uploads/2022/07/ConsoleX.pdf> <https://ig-link.com/freepanorama-x64/>

<https://timpremertadingro.wixsite.com/cohilfsave/post/eylean-board-8-96-crack-latest>

[https://www.artec3d.com/es/system/files/webform/business\\_development/fondcol649.pdf](https://www.artec3d.com/es/system/files/webform/business_development/fondcol649.pdf) <https://instafede.com/wp-content/uploads/2022/07/halsfide.pdf>

<https://dealstoheal.com/?p=4514>

[https://himoin.com/upload/files/2022/07/pGZiynTbejpvJPKcUFHo\\_04\\_eedc91cb197c51411469c3c620](https://himoin.com/upload/files/2022/07/pGZiynTbejpvJPKcUFHo_04_eedc91cb197c51411469c3c620c05e29_file.pdf) [c05e29\\_file.pdf](https://himoin.com/upload/files/2022/07/pGZiynTbejpvJPKcUFHo_04_eedc91cb197c51411469c3c620c05e29_file.pdf)

<https://elsm.ch/advert/ignis-fatui-crack-torrent-activation-code-april-2022/>